## XSL-FO Image test

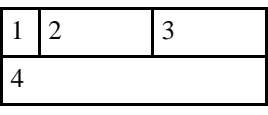

10 2 3

4